## Hanuman Chalisa in English

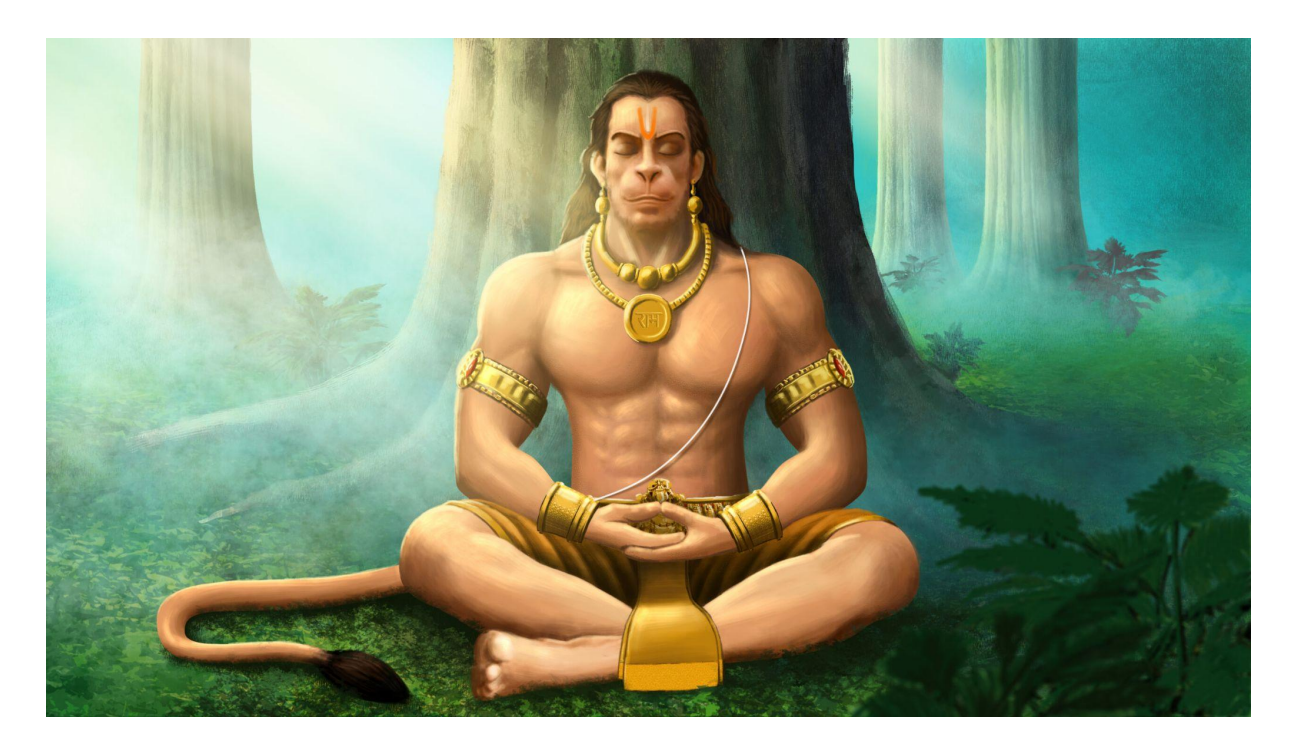

dōhā

śrī guru charaṇa sarōja raja nijamana mukura sudhāri । varaṇau raghuvara vimalayaśa jō dāyaka phalachāri ॥ buddhihīna tanujānikai sumirau pavana kumāra । bala buddhi vidyā dēhu mōhi harahu kalēśa vikāra ॥

## dhyānam

gōṣpadīkṛta vārāśiṃ maśakīkṛta rākṣasam । rāmāyaṇa mahāmālā ratnaṃ vandē-(a)nilātmajam ॥ yatra yatra raghunātha kīrtanaṃ tatra tatra kṛtamastakāñjalim । bhāṣpavāri paripūrṇa lōchanaṃ mārutiṃ namata rākṣasāntakam ॥

> chaupāī jaya hanumāna jñāna guṇa sāgara । jaya kapīśa tihu lōka ujāgara ॥ 1 ॥

> rāmadūta atulita baladhāmā । añjani putra pavanasuta nāmā ॥ 2 ॥

mahāvīra vikrama bajaraṅgī । kumati nivāra sumati kē saṅgī ॥3 ॥

kañchana varaṇa virāja suvēśā । kānana kuṇḍala kuñchita kēśā ॥ 4 ॥

hāthavajra au dhvajā virājai ।

kānthē mūñja janēvū sājai ॥ 5॥

śaṅkara suvana kēsarī nandana । tēja pratāpa mahājaga vandana ॥ 6 ॥

vidyāvāna guṇī ati chātura । rāma kāja karivē kō ātura ॥ 7 ॥

prabhu charitra sunivē kō rasiyā । rāmalakhana sītā mana basiyā ॥ 8॥

sūkṣma rūpadhari siyahi dikhāvā । vikaṭa rūpadhari laṅka jalāvā ॥ 9 ॥

bhīma rūpadhari asura samhārē | rāmachandra kē kāja saṃvārē ॥ 10 ॥

lāya sañjīvana lakhana jiyāyē । śrī raghuvīra haraṣi uralāyē ॥ 11 ॥

raghupati kīnhī bahuta baḍāyī । tuma mama priya bharata sama bhāyī ॥ 12 ॥

sahasra vadana tumharō yaśagāvai । asa kahi śrīpati kaṇṭha lagāvai ॥ 13 ॥

sanakādika brahmādi munīśā । nārada śārada sahita ahīśā ॥ 14 ॥

yama kubēra digapāla jahāṃ tē । kavi kōvida kahi sakē kahāṃ tē ॥ 15 ॥

tuma upakāra sugrīvahi kīnhā । rāma milāya rājapada dīnhā ॥ 16 ॥

tumharō mantra vibhīṣaṇa mānā । laṅkēśvara bhayē saba jaga jānā ॥ 17 ॥

yuga sahasra yōjana para bhānū । līlyō tāhi madhura phala jānū ॥ 18 ॥

prabhu mudrikā mēli mukha māhī । jaladhi lāṅghi gayē acharaja nāhī ॥ 19 ॥

durgama kāja jagata kē jētē । sugama anugraha tumharē tētē ॥ 20 ॥

rāma duārē tuma rakhavārē ।

hōta na ājñā binu paisārē ॥ 21 ॥

saba sukha lahai tumhārī śaraṇā । tuma rakṣaka kāhū kō ḍara nā ॥ 22 ॥

āpana tēja samhārō āpai । tīnōṃ lōka hāṅka tē kāmpai ॥ 23 ॥

bhūta piśācha nikaṭa nahi āvai । mahavīra jaba nāma sunāvai ॥ 24 ॥

nāsai rōga harai saba pīrā । japata nirantara hanumata vīrā ॥ 25 ॥

saṅkata sē hanumāna Chudāvai I mana krama vachana dhyāna jō lāvai ॥ 26 ॥

> saba para rāma tapasvī rājā । tinakē kāja sakala tuma sājā ॥ 27 ॥

> aura manōradha jō kōyi lāvai । tāsu amita jīvana phala pāvai ॥ 28 ॥

chārō yuga pratāpa tumhārā । hai prasiddha jagata ujiyārā ॥ 29 ॥

sādhu santa kē tuma rakhavārē । asura nikandana rāma dulārē ॥ 30 ॥

asthasiddhi nava nidhi kē dātā I asa vara dīnha jānakī mātā ॥ 31 ॥

rāma rasāyana tumhārē pāsā । sadā rahō raghupati kē dāsā ॥ 32 ॥

tumharē bhajana rāmakō pāvai । janma janma kē dukha bisarāvai ॥ 33 ॥

anta kāla raghupati purajāyī । jahāṃ janma haribhakta kahāyī ॥ 34 ॥

aura dēvatā chitta na dharayī । hanumata sēyi sarva sukha karayī ॥ 35 ॥

saṅkata ka(ha)tai mitai saba pīrā I jō sumirai hanumata bala vīrā ॥ 36 ॥

jai jai jai hanumāna gōsāyī ।

kṛpā karahu gurudēva kī nāyī ॥ 37 ॥

jō śata vāra pāṭha kara kōyī । Chūṭahi bandi mahā sukha hōyī ॥ 38 ॥

jō yaha paḍai hanumāna chālīsā । hōya siddhi sākhī gaurīśā ॥ 39 ॥

tulasīdāsa sadā hari chērā । kījai nātha hṛdaya maha ḍērā ॥ 40 ॥

dōhā

pavana tanaya saṅkaṭa haraṇa - maṅgaḻa mūrati rūp । rāma lakhana sītā sahita - hṛdaya basahu surabhūp ॥ siyāvara rāmachandrakī jaya । pavanasuta hanumānakī jaya । bōlō bhāyī saba santanakī jaya ।

## **[Hanuman](https://shrihanumanchalisayantra.com/hanuman-chalisa-lyrics-english-pdf/) Chalisa in English pdf**

To download the Hanuman Chalisa in English PDF from your blog "shrihanumanchalisayantra.com," follow these simple steps:

Open your web browser and enter "shrihanumanchalisayantra.com" in the address bar.

Once the website loads, navigate to the section where the Hanuman Chalisa is available for download.

Look for the hyperlink or button that indicates the option to download the Hanuman Chalisa in English PDF. It might say something like "Download Hanuman Chalisa in English PDF" or similar.

Click on the hyperlink, and your web browser should initiate the download process automatically.

A pop-up window may appear asking you to select the download location on your device. Choose a suitable folder where you'd like to save the PDF file.

Once the download is complete, navigate to the folder where you saved the Hanuman Chalisa PDF to access and read it.

Now, you have successfully downloaded the Hanuman Chalisa in English PDF from your blog, "shrihanumanchalisayantra.com," and you can read it at your convenience.